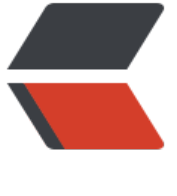

链滴

# lib - ls [命令综](https://ld246.com)合练习

作者: myccloves

- 原文链接:https://ld246.com/article/1535927833948
- 来源网站: [链滴](https://ld246.com/member/myccloves)
- 许可协议:[署名-相同方式共享 4.0 国际 \(CC BY-SA 4.0\)](https://ld246.com/article/1535927833948)

以下命令可以结合其它命令实现其功能。 不特别说明,文件指文件和目录。 1. 请用ls 查看/bin下的文件 2. 请用ls 查看/etc下的所有目录(不包含文件) 3. 请用ls 查看/bin这个目录, 用长格式 (详细信息) 并且只显示这个目录, 说出这些信息的意义。 4. 请用ls 查看/boot这个目录下的文件, 并在文件前显示大小, 文件的大小要以可读的方式显示(hu an readable sizes) 5. 请用ls 查看~下的所有文件,包括隐藏文件。 6. 请用ls 递归查看/etc下的所有文件,并重定向到/tmp/etclist.txt文件中 7. 进入/etc目录, 用ls查看所有以.conf结尾的文件, 文件名并以逗号分隔, 并写到/tmp/etcconf.txt 件中 8. 请用ls 查看/bin, /usr/bin目录 (只是这两个目录), 并显示inode节点号 9. 请用ls 查看~下的文件, 要求uid,gid以数字方式显示。 10. 不以alias定义的ls显示 / 下的文件及目录 11. 请用ls 查看/tmp下所有的文件, 按文件的修改时间排序 12. 请用ls 查看/etc下所有的文件, 按文件的名称降序排序(z-a) 13. 请用ls 查看/boot下所有的文件,并显示完整的日期和时间 14. 请用彩色显示/下的所有文件(有些系统默认是带颜色的) 15. 在/etc/下有rc0.d,rc1.d ... rc6.d 目录,请用ls只显示这几个目录 16. 在/etc/查看以i开头的文件,不包括子目录中的内容 不断补充...

以下是参考,答案不是唯一的:

1.请用ls 查看/bin下的文件

ls /bin

2.请用ls 查看/etc下的所有目录(不包含文件)

ls -l /etc | grep ^d ls -F /etc | grep /\$

3.请用ls 查看/bin这个目录, 用长格式 (详细信息) 并且只显示这个目录, 说出这些信息的意义。

ls -ld /bin

#### #意义略

4.请用ls 查看/boot这个目录下的文件, 并在文件前显示大小, 文件的大小要以可读的方式显示(hum n readable sizes)

# ls -sh /boot

5.请用ls 查看~下的所有文件,包括隐藏文件。

 $\vert$ s -a  $\sim$  $\vert$ s -A ~

6.请用ls 递归查看/etc下的所有文件,并重定向到/tmp/etclist.txt文件中

# ls -R /etc > /tmp/etclist.txt

7.进入/etc目录, 用ls查看所有以.conf结尾的文件, 文件名并以逗号分隔, 并写到/tmp/etcconf.txt 件中

cd /etc ls -m \*.conf > /tmp/etcconf.txt

注意: \*.conf不能用双引号括起来, 因为他是命令行的匹配, 对于某些命令需要这样的参数, 必须括起来。

8.请用ls 查看/bin, /usr/bin目录 (只是这两个目录), 并显示inode节点号

## ls -id /bin /usr/bin

9.请用ls 查看~下的文件,要求uid,gid以数字方式显示。

## $\vert$ s -n ~

10.不以alias定义的ls显示 / 下的文件

## $\sqrt{s}$

11.请用ls 查看/tmp下所有的文件, 按文件的修改时间排序

## ls -t /tmp

12.请用ls 查看/etc下所有的文件, 按文件的名称降序排序(z-a)

## ls -r /etc

13.请用ls 查看/boot下所有的文件,并显示完整的日期和时间

#### ls --full-time /boot

14.请用彩色显示 / 下的所有文件(有些系统默认是带颜色的)

ls --color=auto /

15.在/etc/下有rc0.d,rc1.d ... rc6.d 目录, 请用ls只显示这几个目录

ls -d /etc/rc[0-9].d

16.在/etc/查看以i开头的文件,不包括子目录中的内容

ls -d i\*